# Package 'fGarch'

August 6, 2022

<span id="page-0-0"></span>Title Rmetrics - Autoregressive Conditional Heteroskedastic Modelling

Date 2022-07-27

Version 4021.87

Description Analyze and model heteroskedastic behavior in financial time series.

Imports fBasics, timeDate, timeSeries, fastICA, Matrix, graphics,

methods, stats, utils

Suggests RUnit, tcltk

LazyData yes

License GPL  $(>= 2)$ 

URL <https://www.rmetrics.org>

# BugReports <https://r-forge.r-project.org/projects/rmetrics>

# NeedsCompilation yes

Author Diethelm Wuertz [aut] (original code), Yohan Chalabi [aut], Tobias Setz [aut], Martin Maechler [aut] (<<https://orcid.org/0000-0002-8685-9910>>), Chris Boudt [ctb], Pierre Chausse [ctb], Michal Miklovac [ctb], Georgi N. Boshnakov [cre, ctb]

Maintainer Georgi N. Boshnakov <georgi.boshnakov@manchester.ac.uk>

Repository CRAN

Date/Publication 2022-08-06 14:20:02 UTC

# R topics documented:

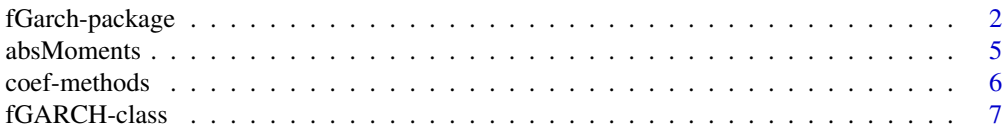

<span id="page-1-0"></span>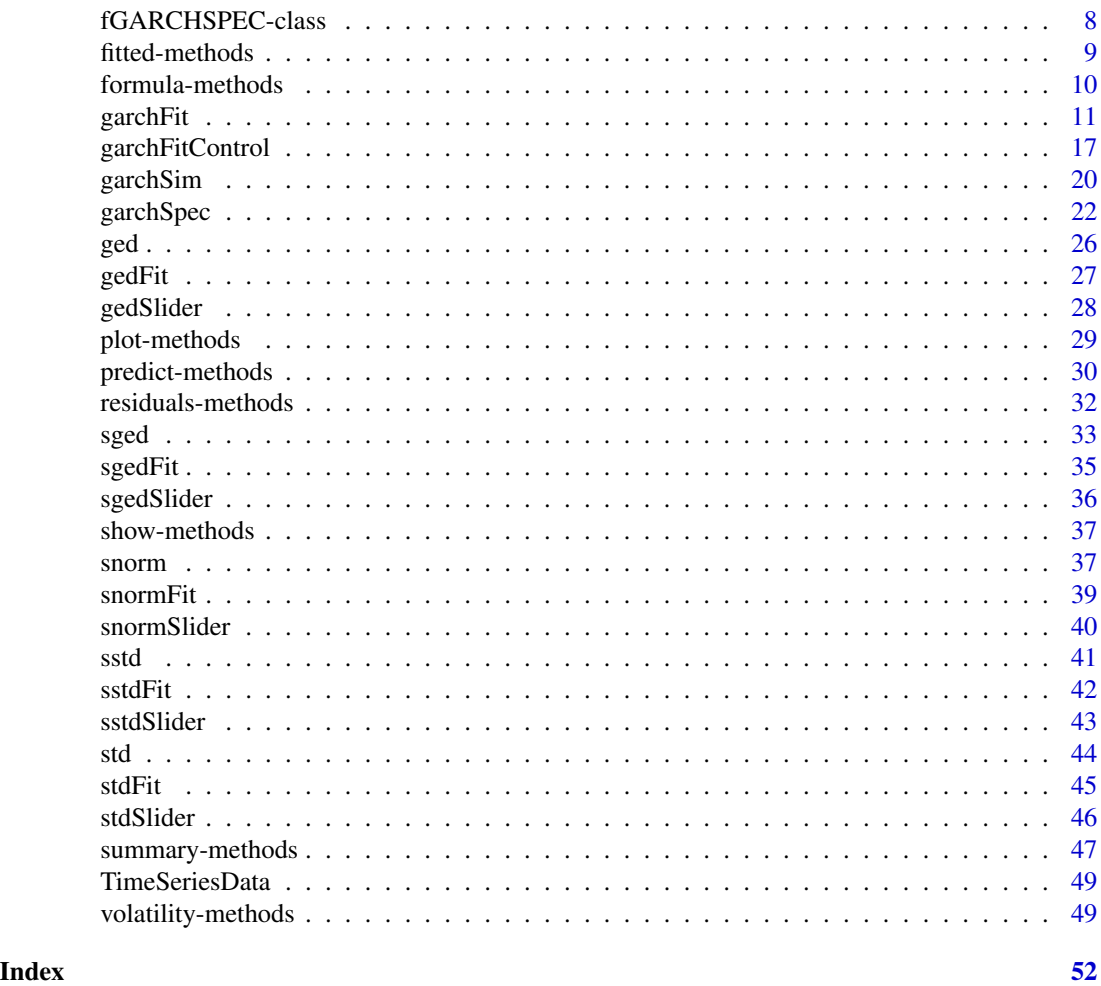

fGarch-package *Modelling Heterskedasticity in Financial Time Series*

# Description

The Rmetrics "fGarch" package is a collection of functions to analyze and model heteroskedastic behavior in financial time series models. .

# Details

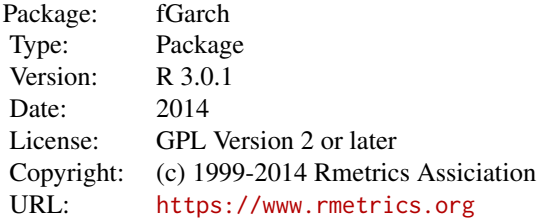

#### 1 Introduction

GARCH, Generalized Autoregressive Conditional Heteroskedastic, models have become important in the analysis of time series data, particularly in financial applications when the goal is to analyze and forecast volatility.

For this purpose, the family of GARCH functions offers functions for simulating, estimating and forecasting various univariate GARCH-type time series models in the conditional variance and an ARMA specification in the conditional mean. The function garchFit is a numerical implementation of the maximum log-likelihood approach under different assumptions, Normal, Student-t, GED errors or their skewed versions. The parameter estimates are checked by several diagnostic analysis tools including graphical features and hypothesis tests. Functions to compute n-step ahead forecasts of both the conditional mean and variance are also available.

The number of GARCH models is immense, but the most influential models were the first. Beside the standard ARCH model introduced by Engle [1982] and the GARCH model introduced by Bollerslev [1986], the function garchFit also includes the more general class of asymmetric power ARCH models, named APARCH, introduced by Ding, Granger and Engle [1993]. The APARCH models include as special cases the TS-GARCH model of Taylor [1986] and Schwert [1989], the GJR-GARCH model of Glosten, Jaganathan, and Runkle [1993], the T-ARCH model of Zakoian [1993], the N-ARCH model of Higgins and Bera [1992], and the Log-ARCH model of Geweke [1986] and Pentula [1986].

There exist a collection of review articles by Bollerslev, Chou and Kroner [1992], Bera and Higgins [1993], Bollerslev, Engle and Nelson [1994], Engle [2001], Engle and Patton [2001], and Li, Ling and McAleer [2002] which give a good overview of the scope of the research.

#### 2 Time Series Simulation

contains functions to simulate artificial GARCH and APARCH time series processes.

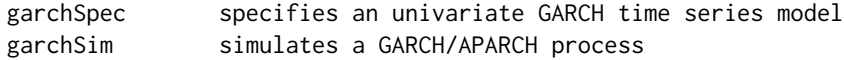

#### 3 Parameter Estimation

contains functions to fit the parameters of GARCH and APARCH time series processes.

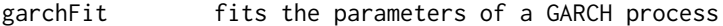

#### *Extractor Functions:*

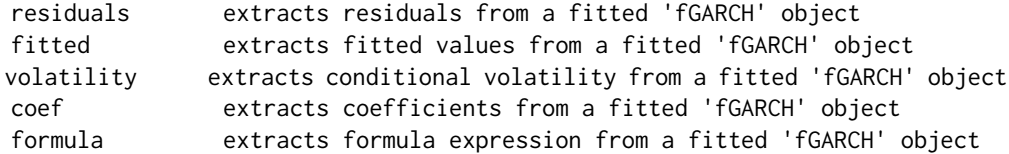

# 4 Forecasting

contains functions to forcecast mean and variance of GARCH and APARCH processes.

predict forecasts from an object of class 'fGARCH'

# 5 Standardized Distribution Functions

This section contains functions to model standardized distribution functions.

*Skew Normal Distribution:*

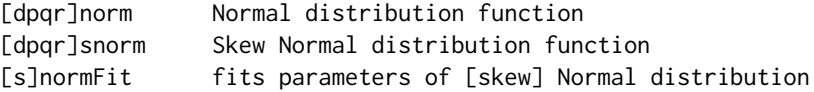

# *Skew Generalized Error Distribution:*

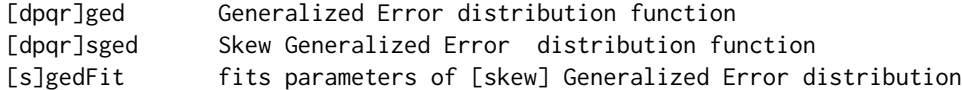

#### *Skew Standardized Student-t Distribution:*

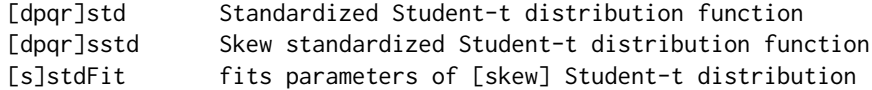

*Abdolute Moments:*

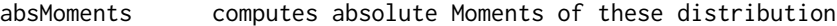

# About Rmetrics

The fGarch Rmetrics package is written for educational support in teaching "Computational Finance and Financial Engineering" and licensed under the GPL.

<span id="page-4-0"></span>

Computes absolute Moments of the skew Normal, skew GED, and standardized skew Student-t distributions

# Usage

```
absMoments(n, density = c("dnorm", "dged", "dstd"), ...)
```
# Arguments

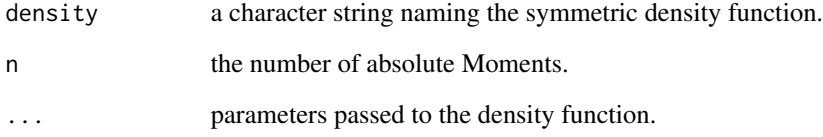

# Value

absMoments returns a numeric vector of length n with the values of the absolute moments of the selected density function.

# Author(s)

Diethelm Wuertz for the Rmetrics R-port.

# References

Fernandez C., Steel M.F.J. (2000); *On Bayesian Modelling of Fat Tails and Skewness*, Preprint, 31 pages.

```
## absMoment -
   absMoments(4, "dstd", nu = 4)
```
<span id="page-5-0"></span>

Coefficients methods coef() for GARCH Models.

# Methods

object = "ANY" Generic function.

object = "fGARCH" Extractor function for coefficients from a fitted GARCH model.

object = "fGARCHSPEC" Extractor function for coefficients from a GARCH specification structure.

# Note

[coef](#page-0-0) is a generic function which extracts coefficients from objects returned by modeling functions.

#### Author(s)

Diethelm Wuertz for the Rmetrics R-port.

```
## garchSpec -
  # Use default parameters beside alpha:
  spec = garchSpec(model = list(alpha = c(0.05, 0.05)))spec
  coef(spec)
## garchSim -
  # Simulate an univariate "timeSeries" series from specification 'spec':
  x = garchSim(spec, n = 2000)
  x = x[, 1]## garchFit --
  fit = garchFit( \sim garch(1, 1), data = x)
## coef -
  coef(fit)
```
<span id="page-6-0"></span>fGARCH-class *Class "fGARCH"*

#### Description

The class fGARCH represents a model of an heteroskedastic time series process.

#### Objects from the Class

Objects can be created by calls of the function garchFit. This object is a parameter estimate of an empirical GARCH process.

#### **Slots**

call: Object of class "call": the call of the garch function.

formula: Object of class "formula": a formula object specifying mean and variance equation.

- method: Object of class "character": a string denoting the optimization method, by default the returneds string is "Max Log-Likelihood Estimation".
- data: Object of class "list": a list with one entry named x, containing the data of the time series to be estimated, the same as given by the input argument series.
- fit: Object of class "list": a list with the results from the parameter estimation. The entries of the list depend on the selected algorithm, see below.

residuals: Object of class "numeric": a numeric vector with the residual values.

fitted: Object of class "numeric": a numeric vector with the fitted values.

h.t: Object of class "numeric": a numeric vector with the conditional variances.

sigma.t: Object of class "numeric": a numeric vector with the conditional standard deviations.

title: Object of class "character": a title string.

description: Object of class "character": a string with a brief description.

#### Methods

plot signature( $x =$  "fGARCH",  $y =$  "missing"): plots an object of class 'fGARCH'.

show signature(object = "fGARCH"): prints an object of class 'fGARCH'.

summary signature(object = "fGARCH"): summarizes an object of class 'fGARCH'.

- predict signature(object = "fGARCH"): forecasts mean and volatility from an object of class 'fGARCH'.
- fitted signature(object = "fGARCH"): extracts fitted values from an object of class 'fGARCH'.
- residuals signature(object = "fGARCH"): extracts fresiduals from an object of class 'fGARCH'.

volatility signature(object = "fGARCH"): extracts conditional volatility from an object of class 'fGARCH'.

coef signature(object = "fGARCH"): extracts fitted coefficients from an object of class 'fGARCH'. **formula** signature( $x =$  "fGARCH"): extracts formula expression from an object of class 'fGARCH'.

#### <span id="page-7-0"></span>Author(s)

Diethelm Wuertz and Rmetrics Core Team.

fGARCHSPEC-class *Class "fGARCHSPEC"*

#### Description

Specification Structure for an univariate GARCH time series model.

# Objects from the Class

Objects can be created by calls of the function garchSpec. This object is specifies the parameters of an empirical GARCH process.

#### Slots

call: Object of class "call": the call of the garch function.

- formula: Object of class "formula": a list with two formula entries for the mean and variance equation.
- model: Object of class "list": a list with the model parameters.
- presample: Object of class "matrix": a numeric matrix with presample values.
- distribution: Object of class "character": a character string with the name of the conditional distribution.

rseed: Object of class "numeric": an integer with the random number generator seed.

#### Methods

```
show signature(object = "fGARCHSPEC"): prints an object of class 'fGARCHSPEC'.
```
#### Note

With Rmetrics Version 2.6.1 the class has been renamed from "garchSpec" to "fGARCHSPEC".

#### Author(s)

Diethelm Wuertz for the Rmetrics R-port.

<span id="page-8-0"></span>

Extracts fitted values from a fitted GARCH object.

# Details

The function extracts the @fitted value slot from an object of class "fGARCH" as returned by the function garchFit.

The class of the returned value depends on the input to the function garchFit who created the object. The returned value is always of the same class as the input object to the argument data in the function garchFit, i.e. if you fit a "timeSeries" object, you will get back from the function fitted also a "timeSeries" object, if you fit an object of class "zoo", you will get back again a "zoo" object. The same holds for a "numeric" vector, for a "data.frame", and for objects of class "ts", "mts".

In contrast, the slot itself returns independent of the class of the data input always a numeric vector, i.e. the function call rslot(object, "fitted") will return a numeric vector.

#### Methods

object = "ANY" Generic function.

object = "fGARCH" Extractor function for fitted values.

#### **Note**

fitted() is a generic function which extracts fitted values from objects returned by modeling functions. methods(fitted) will show the methods available in the current R session.

#### Author(s)

Diethelm Wuertz for the Rmetrics R-port.

```
stopifnot(require("timeSeries"))
## Swiss Pension fund Index -
  x = as.timeSeries(data(LPP2005REC))
## garchFit -
  # Fit LPP40 Bechmark:
  fit = garchFit(LPP40 \sim garch(1, 1), data = 100*x, trace = FALSE)
  fit
## fitted -
  # Fitted values are now a "timeSeries" oject:
  fitted = fitted(fit)
```

```
head(fitted)
  class(fitted)
## slot -
   # The slot contains a numeric Vector:
   fitted = slot(fit, "fitted")
  head(fitted)
  class(fitted)
```
formula-methods *Extract GARCH Model formula*

# **Description**

Extracts formula from a formula GARCH object.

#### Details

The function extracts the @formula expression slot from an object of class "fGARCH" as returned by the function garchFit.

Note, the returned formula has always a left hand side. If the argument data was an univariate time series and no name was specified to the series, then the left hand side has assigned the name of the data.set. In the multivariate case the rectangular data object must always have column names, otherwise the fitting will be stopped and you get the error message

The class of the returned value depends on the input to the function garchFit who created the object. The returned value is always of the same class as the input object to the argument data in the function garchFit, i.e. if you fit a "timeSeries" object, you will get back from the function fitted also a "timeSeries" object, if you fit an object of class "zoo", you will get back again a "zoo" object. The same holds for a "numeric" vector, for a "data.frame", and for objects of class "ts", "mts".

In contrast, the slot itself returns independent of the class of the data input always a numeric vector, i.e. the function call rslot(object, "fitted") will return a numeric vector.

#### **Methods**

object = "ANY" Generic function.

object = "fGARCH" Extractor function for formula expression.

# Note

formula is a generic function which extracts the formula expression from objects returned by modeling functions.

# Author(s)

Diethelm Wuertz for the Rmetrics R-port.

<span id="page-9-0"></span>

#### <span id="page-10-0"></span>garchFit 11

#### Examples

```
## garchFit -
   fit = garchFit(~garch(1, 1), data = garchSim())
## formula -
  formula(fit)
## A Bivariate series and mis-specified formula:
  x = garchSim(n = 500)
  y = garchSim(n = 500)
  z = \text{cbind}(x, y)colnames(z)
  class(z)
  ## Not run:
  garchFit(z \gammagarch(1, 1), data = z, trace = FALSE)
## End(Not run)
  # Returns:
   # Error in .garchArgsParser(formula = formula, data = data, trace = FALSE) :
  # Formula and data units do not match.
## Doubled column names in data set - formula can't fit:
  colnames(z) \leq c("x", "x")
  z[1:6,]
   ## Not run:
  garchFit(x \text{``garch}(1, 1), data = z, trace = FALSE)
## End(Not run)
  # Again the error will be noticed:
  # Error in garchFit(x \sim garch(1, 1), data = z) :
  # Column names of data are not unique.
## Missing column names in data set - formula can't fit:
  z.mat \leq as.matrix(z)
  colnames(z.mat) <- NULL
  z.mat[1:6,]
  ## Not run:
  garchFit(x \sim garch(1, 1), data = z.mat, trace = FALSE)
## End(Not run)
  # Again the error will be noticed:
  # Error in .garchArgsParser(formula = formula, data = data, trace = FALSE) :
  # Formula and data units do not match
```
<span id="page-10-1"></span>garchFit *Univariate or Multivariate GARCH Time Series Fitting*

#### Description

Estimates the parameters of a univariate ARMA-GARCH/APARCH process, or — experimentally — of a multivariate GO-GARCH process model. The latter uses an algorithm based on fastICA(), inspired from Bernhard Pfaff's package [gogarch](https://CRAN.R-project.org/package=gogarch).

# Usage

```
garchFit(formula = \sim garch(1, 1), data,
init. rec = c("mci", "uev"),delta = 2, skew = 1, shape = 4,
cond.dist = c("norm", "snorm", "ged", "sged",
                      "std", "sstd", "snig", "QMLE"),
include.mean = TRUE, include.delta = NULL, include.skew = NULL,
        include.shape = NULL,
        leverage = NULL, trace = TRUE,
algorithm = c("nlminb", "lbfgsb", "nlminb+nm", "lbfgsb+nm"),
hessian = c("ropt", "rcd"),control = list(),
        title = NULL, description = NULL, ...)
garchKappa(cond.dist = c("norm", "ged", "std", "snorm", "sged", "sstd", "snig"),
           gamma = 0, delta = 2, skew = NA, shape = NA)
.gogarchFit(formula = \gammagarch(1, 1), data, init.rec = c("mci", "uev"),
            delta = 2, skew = 1, shape = 4,
            cond.dist = c("norm", "snorm", "ged", "sged",
                          "std", "sstd", "snig", "QMLE"),
            include.mean = TRUE, include.delta = NULL, include.skew = NULL,
            include.shape = NULL,
            leverage = NULL, trace = TRUE,
            algorithm = c("nlminb", "lbfgsb", "nlminb+nm", "lbfgsb+nm"),
            hessian = c("ropt", "rcd"),control = list(),
            title = NULL, description = NULL, ...)
```
#### Arguments

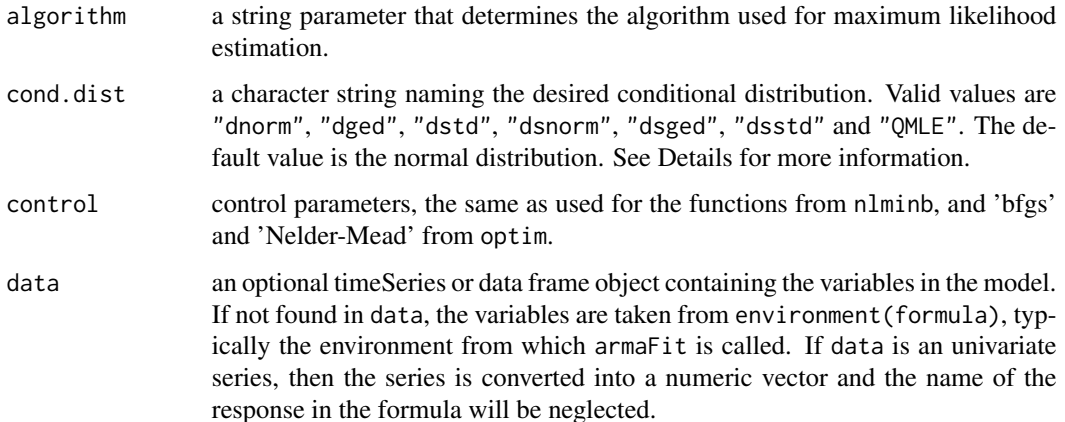

<span id="page-12-0"></span>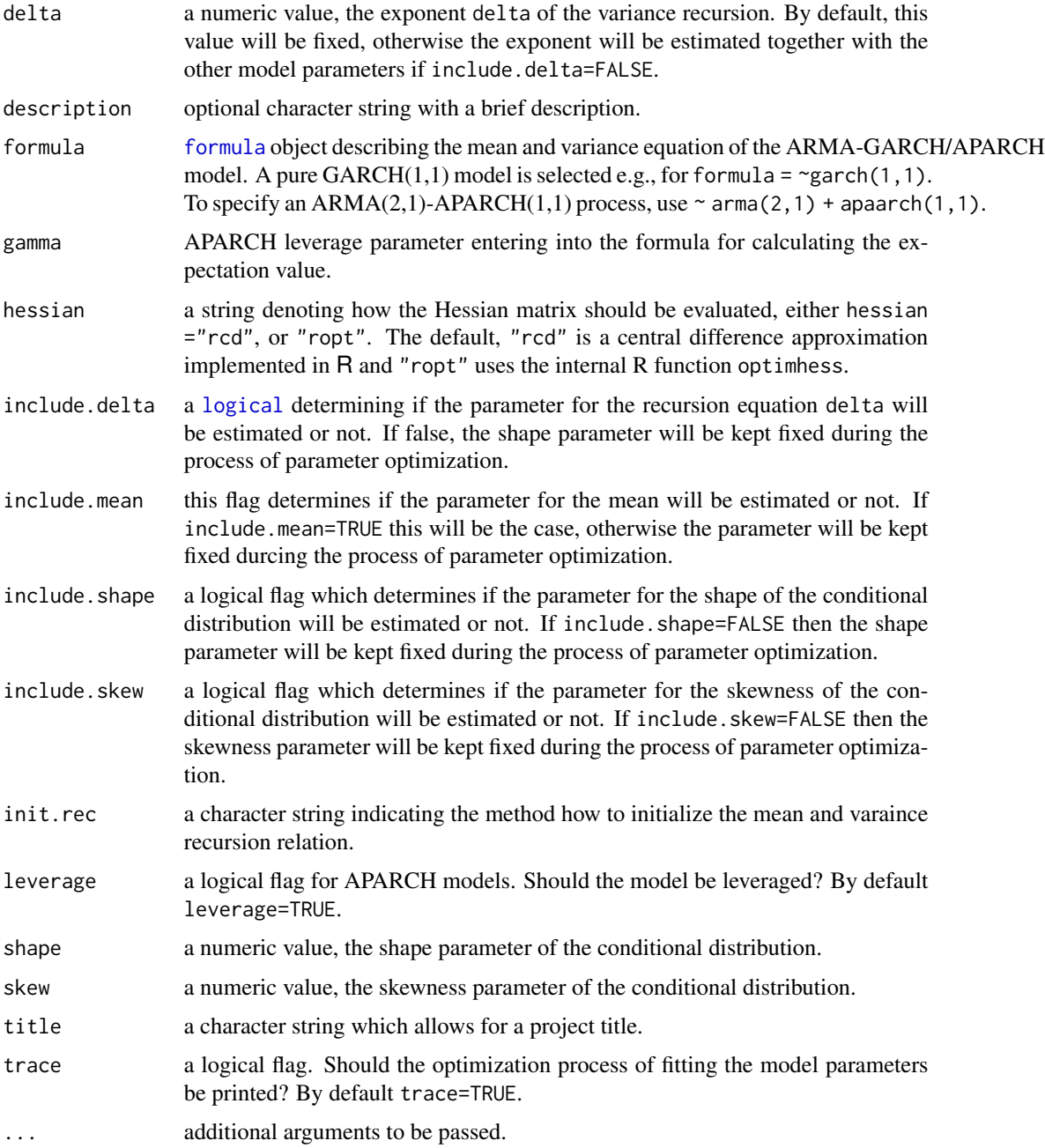

# Details

"QMLE" stands for Quasi-Maximum Likelihood Estimation, which assumes normal distribution and uses robust standard errors for inference. Bollerslev and Wooldridge (1992) proved that if the mean and the volatility equations are correctly specified, the QML estimates are consistent and asymptotically normally distributed. However, the estimates are not efficient and "the efficiency loss can be marked under asymmetric ... distributions" (Bollerslev and Wooldridge (1992), p. 166). The robust variance-covariance matrix of the estimates equals the (Eicker-White) sandwich estimator, i.e.

$$
V = H^{-1}G'GH^{-1},
$$

where  $V$  denotes the variance-covariance matrix,  $H$  stands for the Hessian and  $G$  represents the matrix of contributions to the gradient, the elements of which are defined as

$$
G_{t,i} = \frac{\partial l_t}{\partial \zeta_i},
$$

where  $t_t$  is the log likelihood of the t-th observation and  $\zeta_i$  is the i-th estimated parameter. See sections 10.3 and 10.4 in Davidson and MacKinnon (2004) for a more detailed description of the robust variance-covariance matrix.

#### Value

garchFit

returns a S4 object of class "fGARCH" with the following slots:

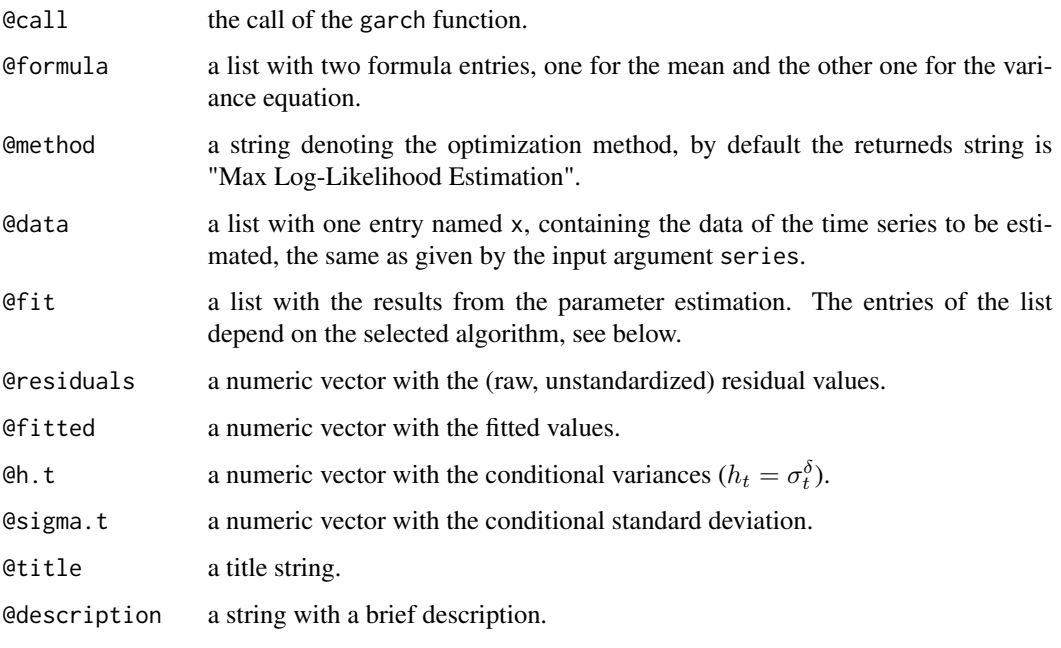

The entries of the @fit slot show the results from the optimization.

.gogarchFit() :

Similar definition for GO-GARCH modeling. Here, data must be *multivariate*. Still "preliminary", mostly undocumented, and untested(!). At least mentioned here...

#### garchFit 15

#### Author(s)

Diethelm Wuertz for the Rmetrics R-port, R Core Team for the 'optim' R-port, Douglas Bates and Deepayan Sarkar for the 'nlminb' R-port, Bell-Labs for the underlying PORT Library, Ladislav Luksan for the underlying Fortran SQP Routine, Zhu, Byrd, Lu-Chen and Nocedal for the underlying L-BFGS-B Routine.

Martin Maechler for adding docu, cleaning up; *mentioning* .gogarchFit().

#### References

ATT (1984); *PORT Library Documentation*, http://netlib.bell-labs.com/netlib/port/.

Bera A.K., Higgins M.L. (1993); *ARCH Models: Properties, Estimation and Testing*, J. Economic Surveys 7, 305–362.

Bollerslev T. (1986); *Generalized Autoregressive Conditional Heteroscedasticity*, Journal of Econometrics 31, 307–327.

Bollerslev T., Wooldridge J.M. (1992); *Quasi-Maximum Likelihood Estimation and Inference in Dynamic Models with Time-Varying Covariance*, Econometric Reviews 11, 143–172.

Byrd R.H., Lu P., Nocedal J., Zhu C. (1995); *A Limited Memory Algorithm for Bound Constrained Optimization*, SIAM Journal of Scientific Computing 16, 1190–1208.

Davidson R., MacKinnon J.G. (2004); *Econometric Theory and Methods*, Oxford University Press, New York.

Engle R.F. (1982); *Autoregressive Conditional Heteroscedasticity with Estimates of the Variance of United Kingdom Inflation*, Econometrica 50, 987–1008.

Nash J.C. (1990); *Compact Numerical Methods for Computers*, Linear Algebra and Function Minimisation, Adam Hilger.

Nelder J.A., Mead R. (1965); *A Simplex Algorithm for Function Minimization*, Computer Journal 7, 308–313.

Nocedal J., Wright S.J. (1999); *Numerical Optimization*, Springer, New York.

#### Examples

```
## UNIVARIATE TIME SERIES INPUT:
  # In the univariate case the lhs formula has not to be specified ...
  # A numeric Vector from default GARCH(1,1) - fix the seed:
  N = 200x.vec = as.vector(garchSim(garchSpec(rseed = 1985), n = N/[1])
  garchFit(~ garch(1,1), data = x.vec, trace = FALSE)
  # An univariate timeSeries object with dummy dates:
  stopifnot(require("timeSeries"))
  x.timeSeries = dummyDailySeries(matrix(x.vec), units = "GARCH11")
  garchFit(~ garch(1,1), data = x.timeSeries, trace = FALSE)
```
## Not run:

```
# An univariate zoo object:
   require("zoo")
  x.zoo = zoo(as.vector(x.vec), order.by = as.Date(rownames(x.timeSeries)))
  garchFit(~ garch(1,1), data = x.zoo, trace = FALSE)
## End(Not run)
   # An univariate "ts" object:
  x.ts = as.ts(x.vec)garchFit(~ garch(1,1), data = x.ts, trace = FALSE)
## MULTIVARIATE TIME SERIES INPUT:
   # For multivariate data inputs the lhs formula must be specified ...
   # A numeric matrix binded with dummy random normal variates:
  X.mac = \text{cbind}(\text{GARCH11} = x. \text{vec}, R = \text{rnorm}(N))garchFit(GARCH11 \sim garch(1,1), data = X.mat)
  # A multivariate timeSeries object with dummy dates:
  X.timeSeries = dummyDailySeries(X.mat, units = c("GARCH11", "R"))
  garchFit(GARCH11 \sim garch(1,1), data = X.timeSeries)
## Not run:
   # A multivariate zoo object:
  X.zoo = zoo(X.mat, order.by = as.Date(rownames(x.timeSeries)))
   garchFit(GARCH11 \sim garch(1,1), data = X.zoo)
## End(Not run)
   # A multivariate "mts" object:
  X.mts = as.ts(X.mat)garchFit(GARCH11 \sim garch(1,1), data = X.mts)
## MODELING THE PERCENTUAL SPI/SBI SPREAD FROM LPP BENCHMARK:
   stopifnot(require("timeSeries"))
  X.timeSeries = as.timeSeries(data(LPP2005REC))
  X.mat = as.matrix(X.timeSeries)
   ## Not run: X.zoo = zoo(X.mat, order.by = as.Date(rownames(X.mat)))
  X.mts = ts(X.mat)garchFit(100*(SPI - SBI) ~ garch(1,1), data = X.timeSeries)
   # The remaining are not yet supported ...
   # garchFit(100*(SPI - SBI) ~ garch(1,1), data = X.mat)
   # garchFit(100*(SPI - SBI) ~ garch(1,1), data = X.zoo)
   # garchFit(100*(SPI - SBI) ~ garch(1,1), data = X.mts)
## MODELING HIGH/LOW RETURN SPREADS FROM MSFT PRICE SERIES:
  X.timeSeries = MSFT
   garchFit(Open ~ garch(1,1), data = returns(X.timeSeries))
  garchFit(100*(High-Low) ~ garch(1,1), data = returns(X.timeSeries))
## GO-GARCH Modelling (not yet!!) % FIXME
```

```
## data(DowJones30, package="fEcofin") # no longer exists
## X = returns(as.timeSeries(DowJones30)); head(X)
## N = 5; ans = .gogarchFit(data = X[, 1:N], trace = FALSE); ans
## ans@h.t
```
garchFitControl *GARCH Fitting Algorithms and Control*

#### Description

Estimates the parameters of an univariate GARCH process.

#### Usage

```
garchFitControl(
    llh = c("filter", "internal", "testing"),
    nlminb.eval.max = 2000,
    nlminb.iter.max = 1500,
    nlminb.abs.tol = 1.0e-20,
    nlminb.rel.tol = 1.0e-14,
    nlminb.x.tol = 1.0e-14,
    nlminb.setep.min = 2.2e-14,nlminb.scale = 1,
    nlminb.fscale = FALSE,
    nlminb.xscale = FALSE,
    sqp.mit = 200,sqp.mfv = 500,
    sqp.met = 2,
    sqp.mec = 2,
    sqp.mer = 1,
    sqp.mes = 4,
    sqp.xmax = 1.0e3,
    sqp.tolx = 1.0e-16,
    sgp.tolc = 1.0e-6,
    sqp.tolg = 1.0e-6,
    sqp.told = 1.0e-6,sqp.tols = 1.0e-4,sqp.rpf = 1.0e-4,lbfgsb.REPORT = 10,
    lbfgsb.lmm = 20,
    lbfgsb.pgtol = 1e-14,
    lbfgsb.factr = 1,
    lbfgsb.fnscale = FALSE,
    lbfgsb.parscale = FALSE,
    nm.ndeps = 1e-14,
```

```
nm.maxit = 10000,nm.abstol = 1e-14,nm.reltol = 1e-14,
nm.alpha = 1.0,nm.beta = 0.5,nm.gamma = 2.0,nm.fnscale = FALSE,
nm.parscale = FALSE)
```
# Arguments

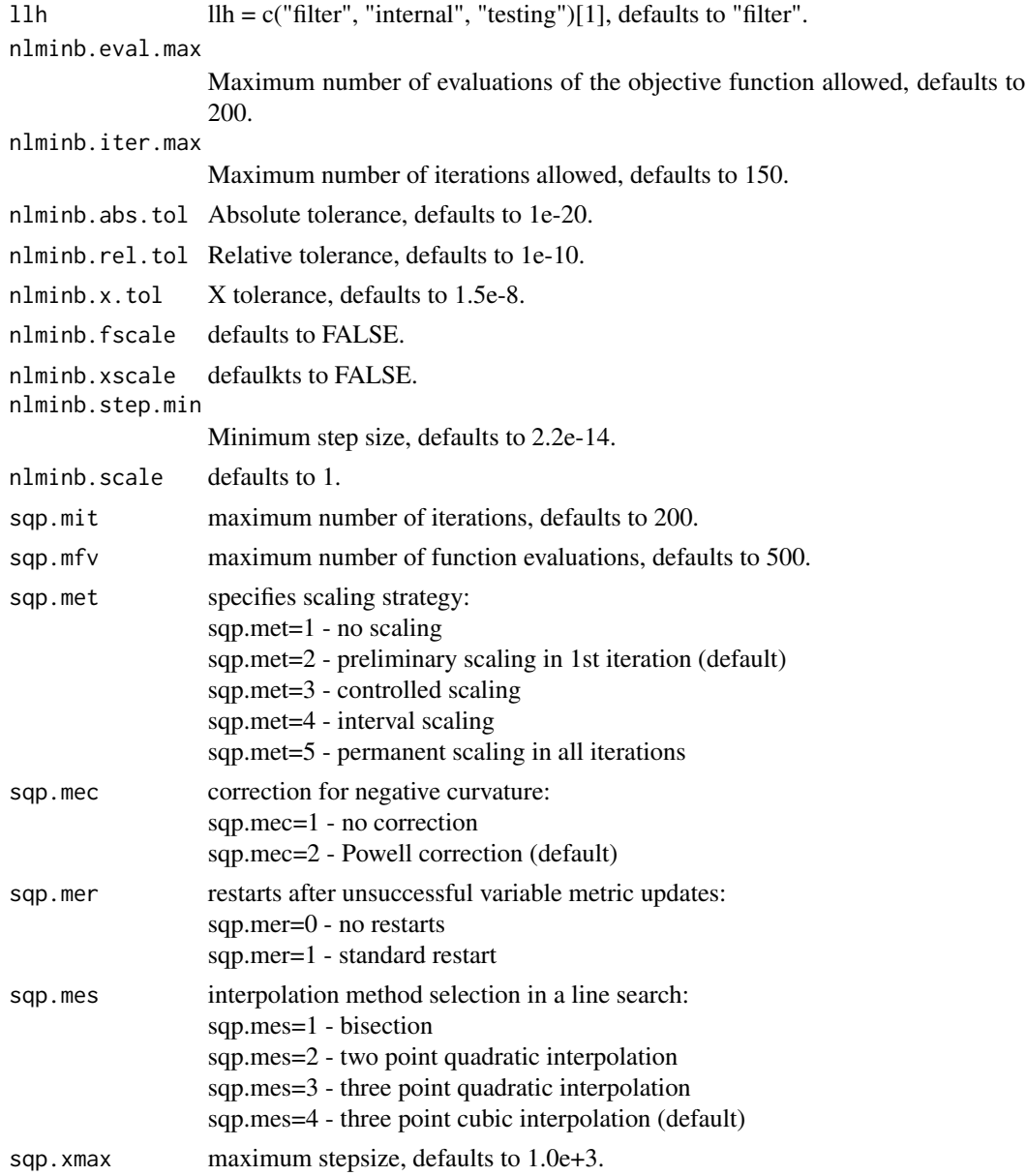

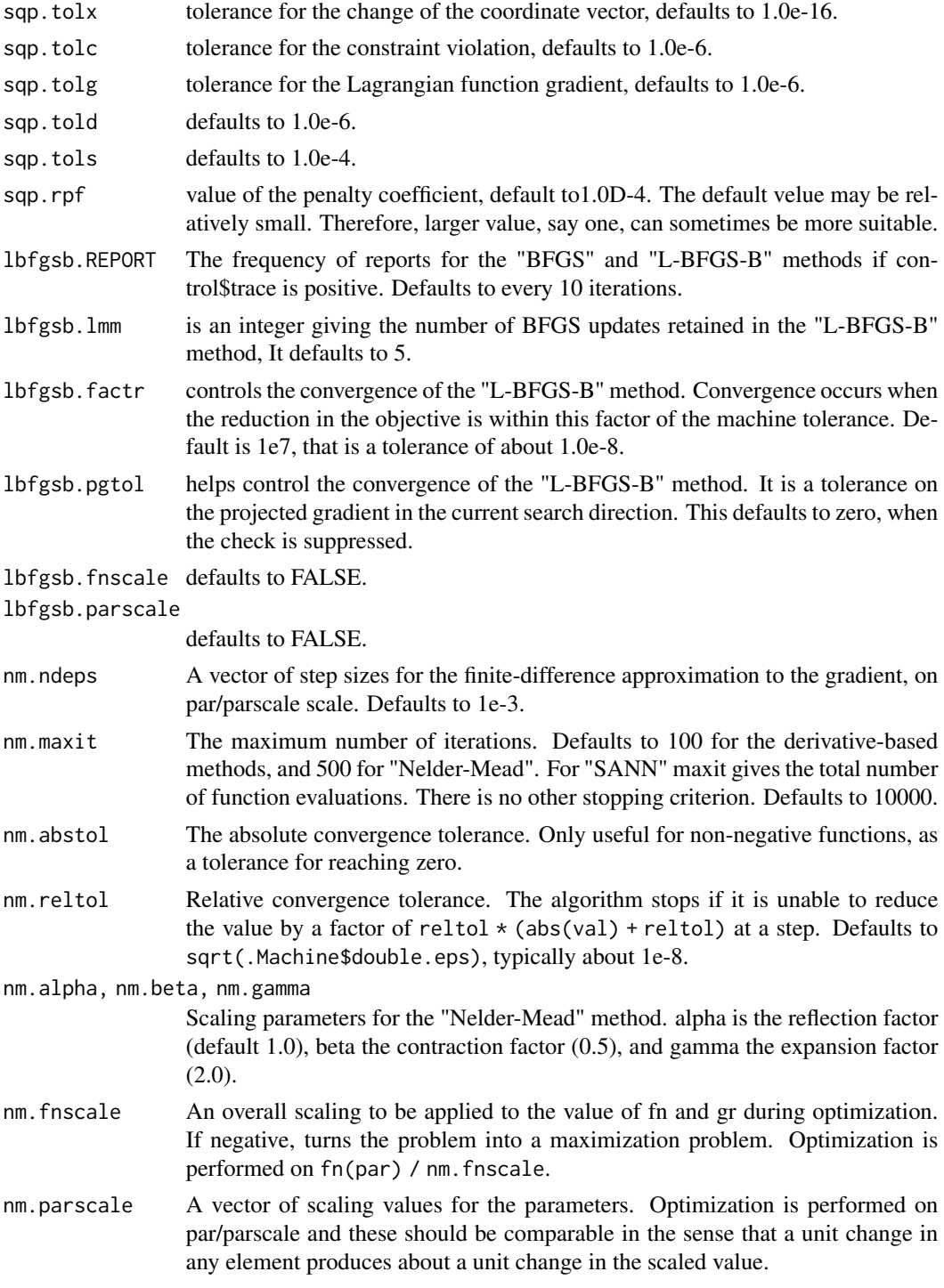

# Value

returns a list.

# Author(s)

Diethelm Wuertz for the Rmetrics R-port, R Core Team for the 'optim' R-port, Douglas Bates and Deepayan Sarkar for the 'nlminb' R-port, Bell-Labs for the underlying PORT Library, Ladislav Luksan for the underlying Fortran SQP Routine, Zhu, Byrd, Lu-Chen and Nocedal for the underlying L-BFGS-B Routine.

#### Examples

##

garchSim *Univariate GARCH/APARCH Time Series Simulation*

# Description

Simulates a univariate GARCH/APARCH time series model.

# Usage

```
garchSim(spec = garchSpec(), n = 100, n.start = 100, extended = FALSE)
```
#### **Arguments**

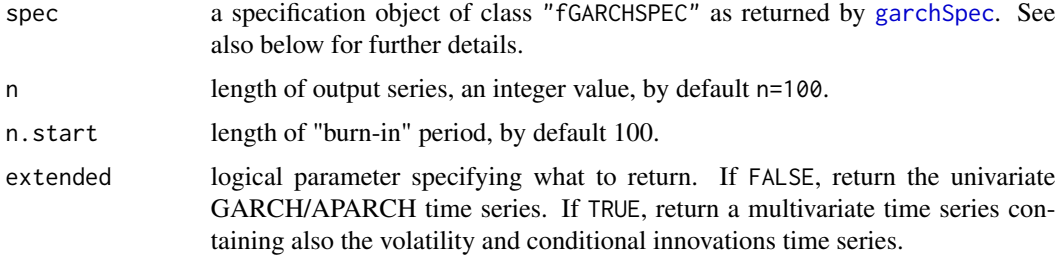

#### Details

The function garchSim simulates an univariate GARCH or APARCH time series process as specified by argument spec. The default model specifies Bollerslev's GARCH(1,1) model with normal distributed innovations.

spec is an object of class "fGARCHSPEC" as returned by the function [garchSpec](#page-21-1). The returned model specification comes comes with a slot @model which is a list of just the numeric parameter entries. These are recognized and extracted for use by the function garchSim.

One can estimate the parameters of a GARCH process from empirical data using the function garchFit and then simulate statistically equivalent GARCH processes with the same set of model parameters using the function garchSim.

<span id="page-19-0"></span>

#### <span id="page-20-0"></span>garchSim 21

# Value

the simulated time series, garch as an objects of class "timeSeries" with attribute "spec" containing the specification of the model.

If extended is TRUE, then the time series is multivariate and contains also the volatility, sigma, and the conditional innovations, eps.

# Note

An undocumented feature (so, it should not be relied on) is that the returned time series is timed so that the last observation is the day before the date when the function is executed. This probably should be controlled by an additional argument in garchSim.

### Author(s)

Diethelm Wuertz for the Rmetrics R-port.

#### See Also

#### [garchSpec](#page-21-1)

```
## garchSpec -
  spec = garchSpec()
  spec
## garchSim -
  # Simulate a "timeSeries" object:
  x = garchSim(spec, n = 50)
  class(x)
  print(x)
## More simulations ...
   # Default GARCH(1,1) - uses default parameter settings
   spec = garchSpec(model = list())
  garchSim(spec, n = 10)
  # ARCH(2) - use default omega and specify alpha, set beta=0!
   spec = garchSpec(model = list(alpha = c(0.2, 0.4), beta = 0))garchSim(spec, n = 10)
  # AR(1)-ARCH(2) - use default mu, omega
   spec = garchSpec(model = list(ar = 0.5, alpha = c(0.3, 0.4), beta = 0))
  garchSim(spec, n = 10)
  # AR([1,5])-GARCH(1,1) - use default garch values and subset ar[.]
   spec = garchSpec(model = list(mu = 0.001, ar = c(0.5, 0, 0, 0, 0.1)))garchSim(spec, n = 10)
  # ARMA(1,2)-GARCH(1,1) - use default garch values
```

```
spec = garchSpec(model = list(ar = 0.5, ma = c(0.3, -0.3)))garchSim(spec, n = 10)
# GARCH(1,1) - use default omega and specify alpha/beta
spec = garchSpec(model = list(alpha = 0.2, beta = 0.7))
garchSim(spec, n = 10)
# GARCH(1,1) - specify omega/alpha/beta
spec = garchSpec(model = list(omega = 1e-6, alpha = 0.1, beta = 0.8))
garchSim(spec, n = 10)
# GARCH(1,2) - use default omega and specify alpha[1]/beta[2]
spec = garchSpec(model = list(alpha = 0.1, beta = c(0.4, 0.4)))garchSim(spec, n = 10)
# GARCH(2,1) - use default omega and specify alpha[2]/beta[1]
spec = garchSpec(model = list(alpha = c(0.12, 0.04), beta = 0.08))
garchSim(spec, n = 10)
# snorm-ARCH(1) - use defaults with skew Normal
spec = garchSpec(model = list(beta = 0, skew = 0.8), cond.dist = "snorm")
garchSim(spec, n = 10)
# sged-GARCH(1,1) - using defaults with skew GED
model = garchSpec(model = list(skew = 0.93, shape = 3), cond.dist = "sged")
garchSim(model, n = 10)
# Taylor Schwert GARCH(1,1) - this belongs to the family of APARCH Models
spec = garchSpec(model = list(delta = 1))garchSim(spec, n = 10)
# AR(1)-t-APARCH(2, 1) - a little bit more complex specification ...
spec = garchSpec(model = list(mu = 1.0e-4, ar = 0.5, omega = 1.0e-6,
    alpha = c(0.10, 0.05), gamma = c(0, 0), beta = 0.8, delta = 1.8,
    shape = 4, skew = 0.85), cond.dist = "sstd")
garchSim(spec, n = 10)
```
 $garchSim(spec, n = 10, extended = TRUE)$ 

<span id="page-21-1"></span>garchSpec *Univariate GARCH Time Series Specification*

#### **Description**

Specifies an univariate GARCH time series model.

#### Usage

```
garchSpec(model = list(), presample = NULL,
```
#### garchSpec 23

```
cond.dist = c("norm", "ged", "std", "snorm", "sged", "sstd"),
rseed = NULL
```
#### Arguments

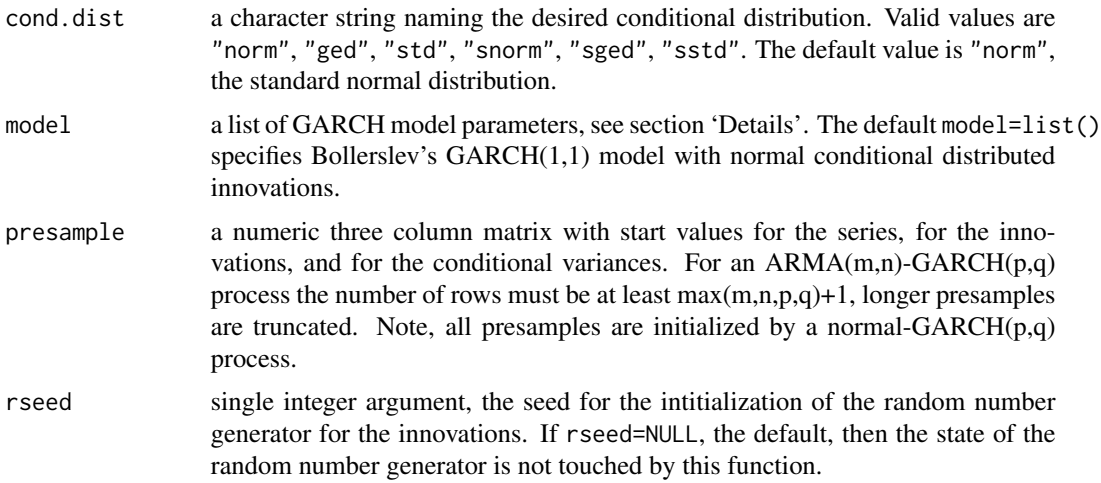

# Details

The function garchSpec specifies a GARCH or APARCH time series process which we can use for simulating artificial GARCH and/or APARCH models. This is very useful for testing the GARCH parameter estimation results, since your model parameters are known and well specified.

Argument model is a list of model parameters. For the GARCH part of the model they are:

omega the constant coefficient of the variance equation, by default 1e-6;

alpha the value or vector of autoregressive coefficients, by default 0.1, specifying a model of order 1;

beta the value or vector of variance coefficients, by default 0.8, specifying a model of order 1.

If the model is APARCH, then the following additional parameters are available:

delta a positive number, the power of sigma in the volatility equation, it is 2 for GARCH models; gamma the leverage parameters, a vector of length alpha, containing numbers in the interval  $(0, 1)$ .

The values for the linear part (conditional mean) are:

mu the mean value, by default NULL;

ar the autoregressive ARMA coefficients, by default NULL;

ma the moving average ARMA coefficients, by default NULL.

The parameters for the conditional distributions are:

skew the skewness parameter (also named "xi"), by default 0.9, effective only for the "dsnorm", the "dsged", and the "dsstd" skewed conditional distributions;

shape the shape parameter (also named "nu"), by default 2 for the "dged" and "dsged", and by default 4 for the "dstd" and "dsstd" conditional distributions.

For example, specifying a subset AR(5[1,5])-GARCH(2,1) model with a standardized Student-t distribution with four degrees of freedom will return the following printed output:

```
garchSpec(model = list(ar = c(0.5, 0, 0, 0, 0.1), alpha =c(0.1, 0.1), beta = 0.75, shape = 4), cond.dist = "std")
Formula:
 \sim ar(5) + garch(2, 1)
Model:
 ar: 0.5 0 0 0 0.1
omega: 1e-06
alpha: 0.1 0.1
beta: 0.75
Distribution:
 std
Distributional Parameter:
nu = 4Presample:
   time z h y
0 0 -0.3262334 2e-05 0
-1 -1 1.3297993 2e-05 0
-2 -2 1.2724293 2e-05 0
-3 -3 0.4146414 2e-05 0
-4 -4 -1.5399500 2e-05 0
```
"Formula" describes the formula expression specifying the generating process, "Model" lists the associated model parameters, "Distribution" the type of the conditional distribution function in use, "Distributional Parameters" lists the distributional parameter (if any), and the "Presample" shows the presample input matrix.

If we have specified presample=NULL in the argument list, then the presample is generated automatically by default as norm-AR()-GARCH() process.

# Value

```
an object of class "fGARCHSPEC".
```
#### Author(s)

Diethelm Wuertz for the Rmetrics R-port.

# Examples

## garchSpec -

# Normal Conditional Distribution:

#### garchSpec 25

```
spec = garchSpec()
  spec
  # Skewed Normal Conditional Distribution:
  spec = garchSpec(model = list(skew = 0.8), cond.dist = "snorm")spec
  # Skewed GED Conditional Distribution:
  spec = garchSpec(model = list(skew = 0.9, shape = 4.8), cond_dist = "sged")spec
## More specifications ...
  # Default GARCH(1,1) - uses default parameter settings
  garchSpec(model = list())# ARCH(2) - use default omega and specify alpha, set beta=0!
  garchSpec(model = list(alpha = c(0.2, 0.4), beta = 0))
  # AR(1)-ARCH(2) - use default mu, omega
  garchSpec(model = list(ar = 0.5, alpha = c(0.3, 0.4), beta = 0)# AR([1,5])-GARCH(1,1) - use default garch values and subset ar[.]
  garchSpec(model = list(mu = 0.001, ar = c(0.5, 0, 0, 0, 1)))# ARMA(1,2)-GARCH(1,1) - use default garch values
  garchSpec(model = list(ar = 0.5, ma = c(0.3, -0.3)))# GARCH(1,1) - use default omega and specify alpha/beta
  garchSpec(model = list(alpha = 0.2, beta = 0.7))
  # GARCH(1,1) - specify omega/alpha/beta
  garchSpec(model = list(omega = 1e-6, alpha = 0.1, beta = 0.8))
  # GARCH(1,2) - use default omega and specify alpha[1]/beta[2]
  garchSpec(model = list(alpha = 0.1, beta = c(0.4, 0.4)))
  # GARCH(2,1) - use default omega and specify alpha[2]/beta[1]
  garchSpec(model = list(alpha = c(0.12, 0.04), beta = 0.08))# snorm-ARCH(1) - use defaults with skew Normal
  garchSpec(model = list(beta = 0, skew = 0.8), cond.dist = "snorm")
  # sged-GARCH(1,1) - using defaults with skew GED
  garchSpec(model = list(skew = 0.93, shape = 3), cond.dist = "sged")
  # Taylor Schwert GARCH(1,1) - this belongs to the family of APARCH Models
  garchSpec(model = list(delta = 1))# AR(1)-t-APARCH(2, 1) - a little bit more complex specification ...
  garchSpec(model = list(mu = 1.0e-4, ar = 0.5, omega = 1.0e-6,alpha = c(0.10, 0.05), gamma = c(0, 0), beta = 0.8, delta = 1.8,
      shape = 4, skew = 0.85), cond.dist = "sstd")
```
Functions to compute density, distribution function, quantile function and to generate random variates for the generalized error distribution.

#### Usage

```
dged(x, mean = 0, sd = 1, nu = 2, log = FALSE)pged(q, mean = 0, sd = 1, nu = 2)qged(p, mean = 0, sd = 1, nu = 2)
rged(n, mean = 0, sd = 1, nu = 2)
```
# Arguments

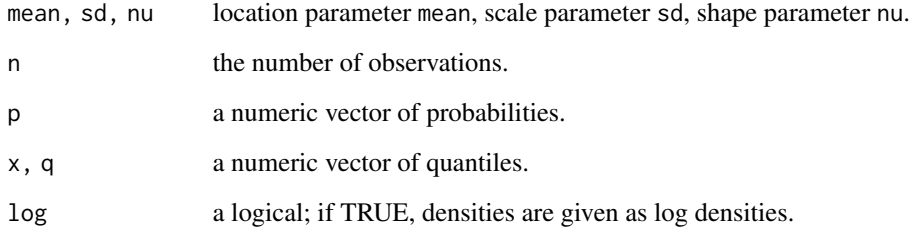

# Value

 $d*$  returns the density,  $p*$  returns the distribution function,  $q*$  returns the quantile function, and  $r*$ generates random deviates, all values are numeric vectors.

# Author(s)

Diethelm Wuertz for the Rmetrics R-port.

# References

Nelson D.B. (1991); *Conditional Heteroscedasticity in Asset Returns: A New Approach*, Econometrica, 59, 347–370.

Fernandez C., Steel M.F.J. (2000); *On Bayesian Modelling of Fat Tails and Skewness*, Preprint, 31 pages.

<span id="page-25-0"></span>

#### <span id="page-26-0"></span>gedFit 27 and 27 and 27 and 27 and 27 and 27 and 27 and 27 and 27 and 27 and 27 and 27 and 27 and 27

# Examples

```
## sged -
  par(mfrow = c(2, 2))set.seed(1953)
  r = r s \cdot (n = 1000)plot(r, type = "1", main = "sged", col = "steelblue")
   # Plot empirical density and compare with true density:
  hist(r, n = 25, probability = TRUE, border = "white", col = "steelblue")
  box()
  x = \text{seq}(\text{min}(r), \text{max}(r), \text{ length} = 201)lines(x, dsged(x), lwd = 2)# Plot df and compare with true df:
   plot(sort(r), (1:1000/1000), main = "Probability", col = "steelblue",
    ylab = "Probability")
   lines(x, psged(x), lwd = 2)# Compute quantiles:
   round(qsged(psged(q = seq(-1, 5, by = 1))), digits = 6)
```
gedFit *Generalized Error Distribution Parameter Estimation*

#### Description

Function to fit the parameters of the generalized error distribution.

#### Usage

 $gedFit(x, ...)$ 

#### Arguments

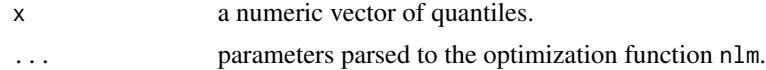

# Value

gedFit returns a list with the following components:

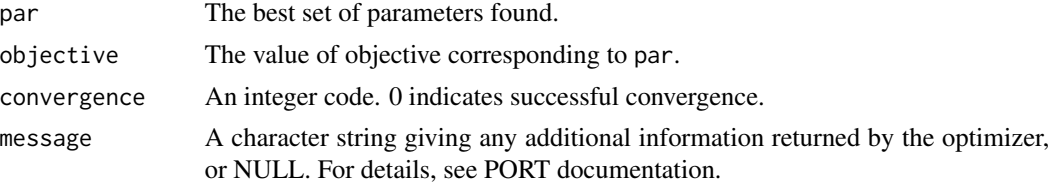

#### <span id="page-27-0"></span>28 gedSlider

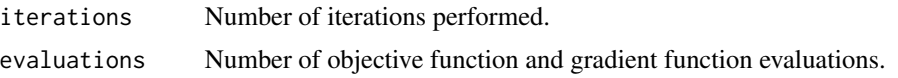

# Author(s)

Diethelm Wuertz for the Rmetrics R-port.

# References

Nelson D.B. (1991); *Conditional Heteroscedasticity in Asset Returns: A New Approach*, Econometrica, 59, 347–370.

Fernandez C., Steel M.F.J. (2000); *On Bayesian Modelling of Fat Tails and Skewness*, Preprint, 31 pages.

#### Examples

```
## rged -
   set.seed(1953)
   r = r \cdot r \cdot (n = 1000)## gedFit -
   gedFit(r)
```
gedSlider *Generalized Error Distribution Slider*

#### Description

Displays interactively the dependence of the GED distribution on its parameters.

#### Usage

gedSlider(type = c("dist", "rand"))

#### Arguments

type a character string denoting which interactive plot should be displayed. Either a distribution plot type="dist", the default value, or a random variates plot, type="rand".

# Value

a Tcl object.

# Author(s)

Diethelm Wuertz for the Rmetrics R-port.

# <span id="page-28-0"></span>plot-methods 29

# References

Nelson D.B. (1991); *Conditional Heteroscedasticity in Asset Returns: A New Approach*, Econometrica, 59, 347–370.

Fernandez C., Steel M.F.J. (2000); *On Bayesian Modelling of Fat Tails and Skewness*, Preprint, 31 pages.

#### Examples

```
## Not run:
## gedSlider -
  require(tcltk)
  gedSlider("dist")
  gedSlider("rand")
```
## End(Not run)

### plot-methods *GARCH Plot Methods*

# Description

Plot methods for GARCH Modelling.

# Usage

```
## S4 method for signature 'fGARCH,missing'
plot(x, which = "ask", ...)
```
#### Arguments

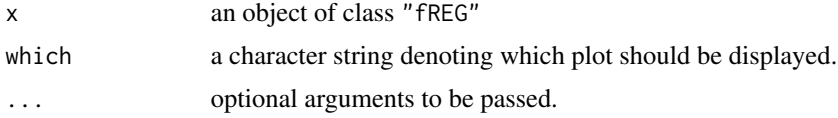

### Details

The generic function plot allows to display 13 graphs. These are the

Time SeriesPlot Conditional Standard Deviation Plot Series Plot with 2 Conditional SD Superimposed Autocorrelation function Plot of Observations Autocorrelation function Plot of Squared Observations Cross Correlation Plot Residuals Plot Conditional Standard Deviations Plot

<span id="page-29-0"></span>Standardized Residuals Plot ACF Plot of Standardized Residuals ACF Plot of Squared Standardized Residuals Cross Correlation Plot between \$r^2\$ and r Quantile-Quantile Plot of Standardized Residuals

# Methods

 $x = "ANY", y = "ANY"$  Generic function.

 $x = "fGARCH", y = "missing"$  Plot function for objects of class "fGARCH".

#### Author(s)

Diethelm Wuertz for the Rmetrics R-port.

#### Examples

```
## garchSim -
  # Default Garch(1,1) Model:
  x = garchSim(n = 200)
  head(x)
## garchFit -
  fit = garchFit(formula = \sim garch(1, 1), data = x, trace = FALSE)
## Batch Plot:
  plot(fit, which = 3)
## Not run:
## Plot:
  # Interactive Plot:
  plot(fit)
## End(Not run)
```
predict-methods *GARCH Prediction Function*

# Description

Predicts a time series from a fitted GARCH object.

#### Usage

```
## S4 method for signature 'fGARCH'
predict(object, n.ahead = 10, trace = FALSE, mse = c("cond","uncond"),
       plot=FALSE, nx=NULL, crit_val=NULL, conf=NULL, ...)
```
# predict-methods 31

# Arguments

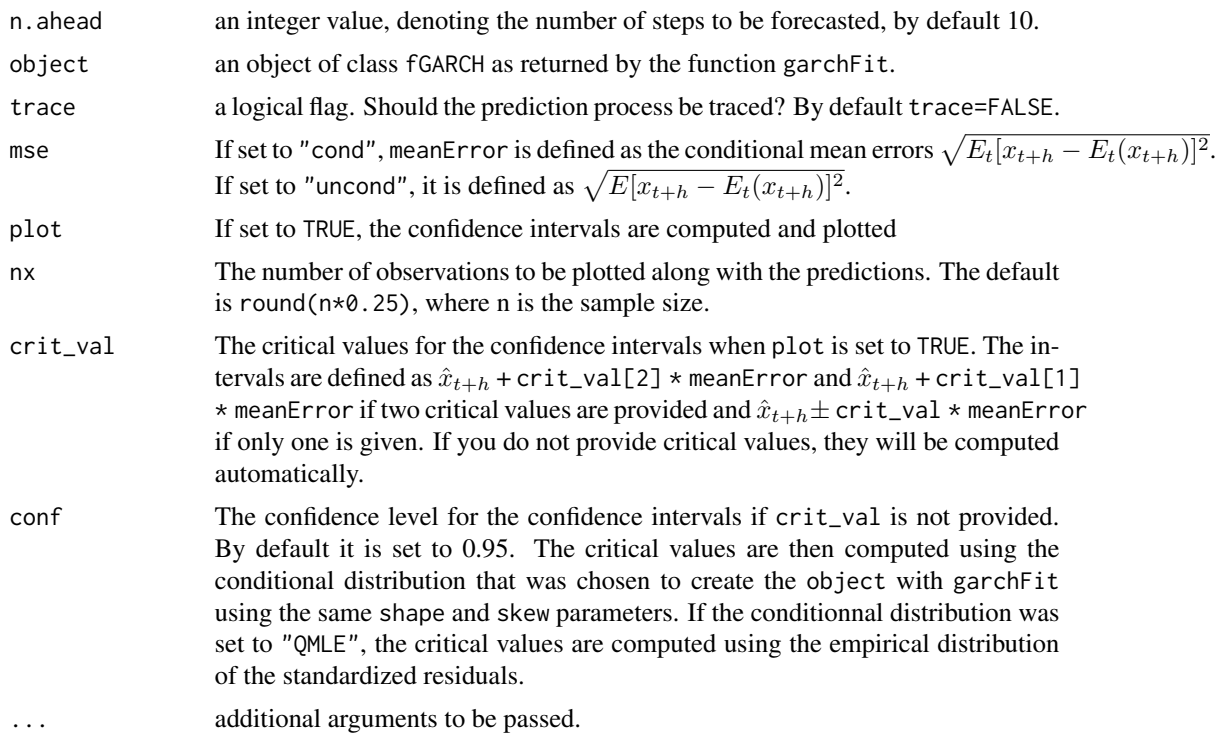

# Value

returns a data frame with the following columns: "meanForecast", meanError, and "standardDeviation". The number of records equals the number of forecasting steps n. ahead.

# Methods

object = "ANY" Generic function.

object = "fGARCH" Predict function for objects of class "fGARCH".

# Author(s)

Diethelm Wuertz for the Rmetrics R-port.

```
## garchFit -
  # Parameter Estimation of Default GARCH(1,1) Model:
  set.seed(123)
  fit = garchFit \gamma garch(1, 1), data = garchSim(), trace = FALSE)
  fit
## predict -
  predict(fit, n.ahead = 10)
```

```
predict(fit, n.ahead = 10, mse="uncond")
## predict with plotting: critical values = +/- 2
  predict(fit, n.ahead = 10, plot=TRUE, crit_val = 2)
## predict with plotting: automatic critical values
## for different conditional distributions
 set.seed(321)
 fit2 = garchFit(~ garch(1, 1), data = garchSim(), trace=FALSE, cond.dist="sged")
## 95% confidence level
predict(fit2, n.ahead=20, plot=TRUE)
set.seed(444)
fit3 = garchFit(~ garch(1, 1), data = garchSim(), trace=FALSE, cond.dist="QMLE")
## 90% confidence level and nx=100 :
predict(fit3, n.ahead=20, plot=TRUE, conf=.9, nx=100)
```
residuals-methods *Extract GARCH Model Residuals*

#### Description

Extracts residuals from a fitted GARCH object.

#### Usage

```
## S4 method for signature 'fGARCH'
residuals(object, standardize = FALSE)
```
#### Arguments

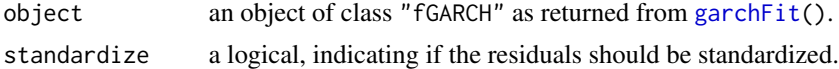

#### Details

The function extracts the @residuals slot from an object of class "fGARCH" as returned by the function garchFit.

The class of the returned value depends on the input to the function garchFit who created the object. The returned value is always of the same class as the input object to the argument data in the function garchFit, i.e. if you fit a "timeSeries" object, you will get back from the function fitted also a "timeSeries" object, if you fit an object of class "zoo", you will get back again a "zoo" object. The same holds for a "numeric" vector, for a "data.frame", and for objects of class "ts", "mts".

#### <span id="page-32-0"></span>sged 33

In contrast, the slot itself returns independent of the class of the data input always a numeric vector, i.e. the function call rslot(object, "fitted") will return a numeric vector.

# Methods

object = "ANY" Generic function

object = "fGARCH" Extractor function for residual from an object of class "fGARCH".

### Note

[residuals](#page-0-0) is a generic function which extracts residual values from objects returned by modeling functions.

# Author(s)

Diethelm Wuertz for the Rmetrics R-port.

#### Examples

```
## Swiss Pension fund Index -
  stopifnot(require("timeSeries"))
  x = as.timeSeries(data(LPP2005REC))
## garchFit
  fit = garchFit(LPP40 \sim garch(1, 1), data = 100*x, trace = FALSE)
   fit
## residuals -
  res = residuals(fit)
  head(res)
  class(res)
## slot -
   identical(res, slot(fit, "residuals"))
```
sged *Skew Generalized Error Distribution*

#### Description

Functions to compute density, distribution function, quantile function and to generate random variates for the skew generalized error distribution.

#### Usage

```
dsged(x, mean = 0, sd = 1, nu = 2, xi = 1.5, log = FALSE)
psged(q, mean = 0, sd = 1, nu = 2, xi = 1.5)qsged(p, mean = 0, sd = 1, nu = 2, xi = 1.5)
rsged(n, mean = 0, sd = 1, nu = 2, xi = 1.5)
```
#### **Arguments**

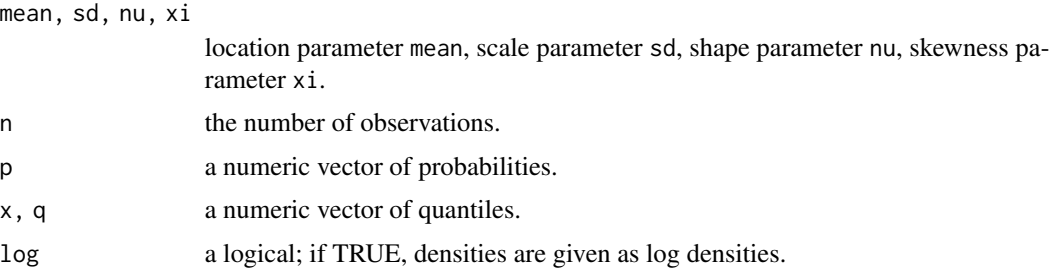

#### Value

 $d*$  returns the density,  $p*$  returns the distribution function,  $q*$  returns the quantile function, and  $r*$ generates random deviates, all values are numeric vectors.

#### Author(s)

Diethelm Wuertz for the Rmetrics R-port.

# References

Nelson D.B. (1991); *Conditional Heteroscedasticity in Asset Returns: A New Approach*, Econometrica, 59, 347–370.

Fernandez C., Steel M.F.J. (2000); *On Bayesian Modelling of Fat Tails and Skewness*, Preprint, 31 pages.

```
## sged -
  par(mfrow = c(2, 2))set.seed(1953)
  r = r s g e d(n = 1000)plot(r, type = "l", main = "sged", col = "steelblue")# Plot empirical density and compare with true density:
  hist(r, n = 25, probability = TRUE, border = "white", col = "steelblue")
  box()
  x = \text{seq}(\min(r), \max(r), \text{ length} = 201)lines(x, dsged(x), lwd = 2)# Plot df and compare with true df:
  plot(sort(r), (1:1000/1000), \text{ main} = "Probability", col = "steelblue",ylab = "Probability")
  lines(x, psged(x), lwd = 2)# Compute quantiles:
  round(qsged(psged(q = seq(-1, 5, by = 1))), digits = 6)
```
<span id="page-34-0"></span>

Function to fit the parameters of the skew generalized error distribution.

# Usage

sgedFit(x, ...)

# Arguments

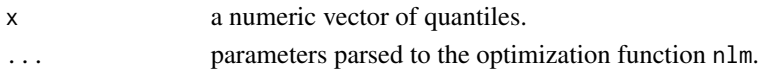

#### Value

sgedFit returns a list with the following components:

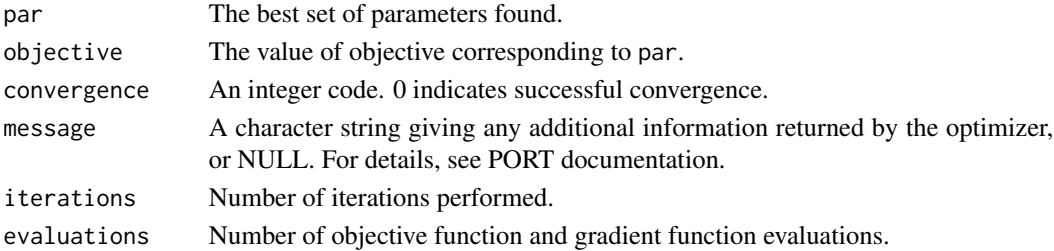

#### Author(s)

Diethelm Wuertz for the Rmetrics R-port.

# References

Nelson D.B. (1991); *Conditional Heteroscedasticity in Asset Returns: A New Approach*, Econometrica, 59, 347–370.

Fernandez C., Steel M.F.J. (2000); *On Bayesian Modelling of Fat Tails and Skewness*, Preprint, 31 pages.

```
## rsged -
   set.seed(1953)
   r = r s \cdot (n = 1000)## sgedFit -
   sgedFit(r)
```
<span id="page-35-0"></span>

Displays interactively the dependence of the skew GED distribution on its parameters.

#### Usage

sgedSlider(type = c("dist", "rand"))

#### Arguments

type a character string denoting which interactive plot should be displayed. Either a distribution plot type="dist", the default value, or a random variates plot, type="rand".

# Value

a Tcl object.

#### Author(s)

Diethelm Wuertz for the Rmetrics R-port.

# References

Nelson D.B. (1991); *Conditional Heteroscedasticity in Asset Returns: A New Approach*, Econometrica, 59, 347–370.

Fernandez C., Steel M.F.J. (2000); *On Bayesian Modelling of Fat Tails and Skewness*, Preprint, 31 pages.

#### Examples

```
## Not run:
## sgedSlider -
  require(tcltk)
  sgedSlider("dist")
  sgedSlider("rand")
```
## End(Not run)

<span id="page-36-0"></span>

Show methods for GARCH Modelling, i.e., methods for the [show\(](#page-0-0)) generic function (which typically and also here are also used as *the* [print](#page-0-0) methods for S4 objects.

#### Methods

object = "ANY" Generic function.

object = "fGARCH" Print function for objects of class "fGARCH".

object = "fGARCHSPEC" Print function for objects of class "fGARCH".

#### Author(s)

Diethelm Wuertz for the Rmetrics R-port.

#### Examples

```
## garchSpec -
   spec = garchSpec()
   spec # print() or show() it
## garchSim -
   x = \text{garchSim}(\text{spec}, n = 500)## garchFit -
   fit = garchFit(\sim garch(1, 1), data = x)
   fit # == print(fit) and also == show(fit)
```
snorm *Skew Normal Distribution*

#### Description

Functions to compute density, distribution function, quantile function and to generate random variates for the skew normal distribution.

#### Usage

```
dsnorm(x, mean = 0, sd = 1, xi = 1.5, log = FALSE)
psnorm(q, mean = 0, sd = 1, xi = 1.5)
qsnorm(p, mean = 0, sd = 1, xi = 1.5)
rsnorm(n, mean = 0, sd = 1, xi = 1.5)
```
38 snorm and the state of the state of the state of the state of the state of the state of the state of the state of the state of the state of the state of the state of the state of the state of the state of the state of t

#### **Arguments**

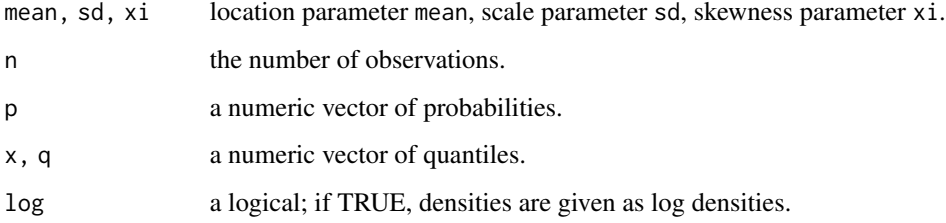

# Value

 $d*$  returns the density,  $p*$  returns the distribution function,  $q*$  returns the quantile function, and  $r*$ generates random deviates, all values are numeric vectors.

# Author(s)

Diethelm Wuertz for the Rmetrics R-port.

# References

Fernandez C., Steel M.F.J. (2000); *On Bayesian Modelling of Fat Tails and Skewness*, Preprint, 31 pages.

```
## snorm -
  # Ranbdom Numbers:
  par(mfrow = c(2, 2))set.seed(1953)
  r = rsnorm(n = 1000)plot(r, type = "l", main = "snorm", col = "steelblue")# Plot empirical density and compare with true density:
  hist(r, n = 25, probability = TRUE, border = "white", col = "steelblue")
  box()
  x = seq(min(r), max(r), length = 201)lines(x, dsnorm(x), lwd = 2)# Plot df and compare with true df:
  plot(sort(r), (1:1000/1000), main = "Probability", col = "steelblue",
    ylab = "Probability")
  lines(x, psnorm(x), lwd = 2)# Compute quantiles:
  round(qsnorm(psnorm(q = seq(-1, 5, by = 1))), digits = 6)
```
<span id="page-38-0"></span>

Function to fit the parameters of the skew normal distribution.

# Usage

snormFit $(x, \ldots)$ 

# Arguments

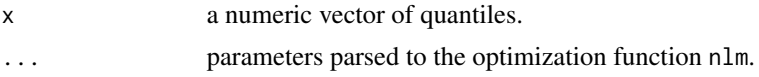

# Value

snormFit returns a list with the following components:

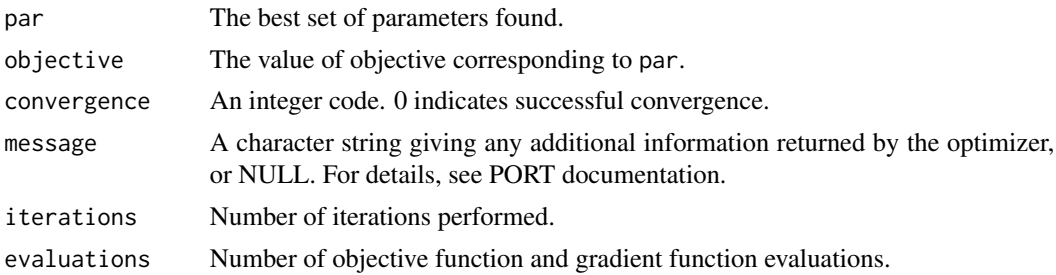

# Author(s)

Diethelm Wuertz for the Rmetrics R-port.

# References

Fernandez C., Steel M.F.J. (2000); *On Bayesian Modelling of Fat Tails and Skewness*, Preprint, 31 pages.

```
## rsnorm -
  set.seed(1953)
  r = rsnorm(n = 1000)## snormFit -
  snormFit(r)
```
<span id="page-39-0"></span>

Displays interactively the dependence of the skew Normal distribution on its parameters.

# Usage

```
snormSlider(type = c("dist", "rand"))
```
# Arguments

type a character string denoting which interactive plot should be displayed. Either a distribution plot type="dist", the default value, or a random variates plot, type="rand".

#### Value

a Tcl object.

# Author(s)

Diethelm Wuertz for the Rmetrics R-port.

# References

Fernandez C., Steel M.F.J. (2000); *On Bayesian Modelling of Fat Tails and Skewness*, Preprint, 31 pages.

# Examples

```
## Not run:
## snormSlider -
  require(tcltk)
  snormSlider("dist")
  snormSlider("rand")
```
## End(Not run)

<span id="page-40-0"></span>Functions to compute density, distribution function, quantile function and to generate random variates for the skew Student-t distribution.

#### Usage

```
dsstd(x, mean = 0, sd = 1, nu = 5, xi = 1.5, log = FALSE)
psstd(q, mean = 0, sd = 1, nu = 5, xi = 1.5)qsstd(p, mean = 0, sd = 1, nu = 5, xi = 1.5)
rsstd(n, mean = 0, sd = 1, nu = 5, xi = 1.5)
```
#### Arguments

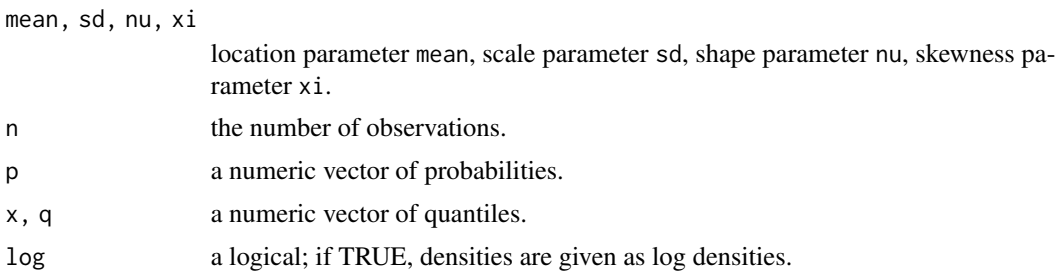

#### Value

 $d*$  returns the density, p\* returns the distribution function,  $q*$  returns the quantile function, and r\* generates random deviates, all values are numeric vectors.

#### Author(s)

Diethelm Wuertz for the Rmetrics R-port.

# References

Fernandez C., Steel M.F.J. (2000); *On Bayesian Modelling of Fat Tails and Skewness*, Preprint, 31 pages.

```
## sstd -
  par(mfrow = c(2, 2))set.seed(1953)
  r = r s s t d(n = 1000)plot(r, type = "l", main = "sstd", col = "steelblue")
```

```
# Plot empirical density and compare with true density:
hist(r, n = 25, probability = TRUE, border = "white", col = "steelblue")
box()
x = \text{seq}(\text{min}(r), \text{max}(r), \text{length} = 201)lines(x, dsstd(x), lwd = 2)# Plot df and compare with true df:
plot(sort(r), (1:1000/1000), \text{ main} = "Probability", col = "steelblue",ylab = "Probability")
lines(x, psstd(x), lwd = 2)# Compute quantiles:
round(qsstd(psstd(q = seq(-1, 5, by = 1))), digits = 6)
```

```
sstdFit Skew Student-t Distribution Parameter Estimation
```
Function to fit the parameters of the Student-t distribution.

#### Usage

 $sstdFit(x, ...)$ 

#### Arguments

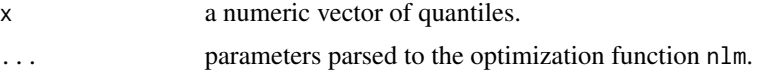

# Value

sstdFit returns a list with the following components:

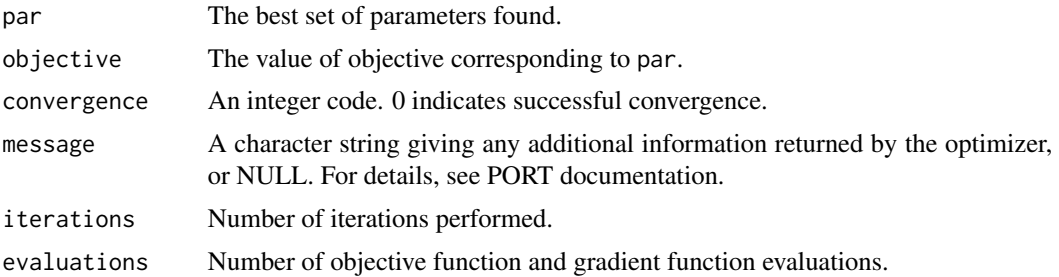

# Author(s)

Diethelm Wuertz for the Rmetrics R-port.

#### <span id="page-42-0"></span>sstdSlider and the state of the state of the state of the state of the state of the state of the state of the state of the state of the state of the state of the state of the state of the state of the state of the state of

# References

Fernandez C., Steel M.F.J. (2000); *On Bayesian Modelling of Fat Tails and Skewness*, Preprint, 31 pages.

#### Examples

```
## sstd -
   set.seed(1953)
   r = r s s t d(n = 1000)## sstdFit -
   sstdFit(r)
```
sstdSlider *Skew Student-t Distribution Slider*

# Description

Displays interactively the dependence of the skew Student-t distribution on its parameters.

#### Usage

sstdSlider(type = c("dist", "rand"))

#### Arguments

type a character string denoting which interactive plot should be displayed. Either a distribution plot type="dist", the default value, or a random variates plot, type="rand".

#### Value

a Tcl object.

# Author(s)

Diethelm Wuertz for the Rmetrics R-port.

### References

Fernandez C., Steel M.F.J. (2000); *On Bayesian Modelling of Fat Tails and Skewness*, Preprint, 31 pages.

44 std

# Examples

```
## Not run:
## sstdSlider -
  require(tcltk)
   sstdSlider("dist")
   sstdSlider("rand")
```
## End(Not run)

std *Student-t Distribution*

#### Description

Functions to compute density, distribution function, quantile function and to generate random variates for the Student-t distribution.

# Usage

```
dstd(x, mean = 0, sd = 1, nu = 5, log = FALSE)pstd(q, mean = 0, sd = 1, nu = 5)qstd(p, mean = 0, sd = 1, nu = 5)
rstd(n, mean = 0, sd = 1, nu = 5)
```
# Arguments

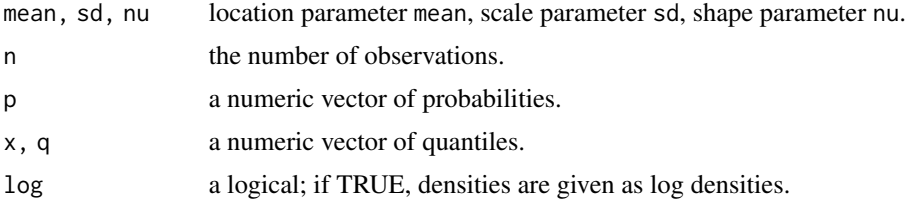

#### Value

 $d*$  returns the density,  $p*$  returns the distribution function,  $q*$  returns the quantile function, and  $r*$ generates random deviates, all values are numeric vectors.

# Author(s)

Diethelm Wuertz for the Rmetrics R-port.

#### References

Fernandez C., Steel M.F.J. (2000); *On Bayesian Modelling of Fat Tails and Skewness*, Preprint, 31 pages.

<span id="page-43-0"></span>

#### <span id="page-44-0"></span>stdFit 45

# Examples

```
## std -
  par(mfrow = c(2, 2))set.seed(1953)
  r = rstd(n = 1000)plot(r, type = "1", main = "sstd", col = "steelblue")
   # Plot empirical density and compare with true density:
  hist(r, n = 25, probability = TRUE, border = "white", col = "steelblue")
  box()
  x = \text{seq}(\text{min}(r), \text{max}(r), \text{ length} = 201)lines(x, distd(x), lwd = 2)# Plot df and compare with true df:
   plot(sort(r), (1:1000/1000), main = "Probability", col = "steelblue",
    ylab = "Probability")
   lines(x, pstd(x), lwd = 2)# Compute quantiles:
   round(qstd(pstd(q = seq(-1, 5, by = 1))), digits = 6)
```
stdFit *Student-t Distribution Parameter Estimation*

#### Description

Function to fit the parameters of the Student-t distribution.

# Usage

 $stdFit(x, ...)$ 

# Arguments

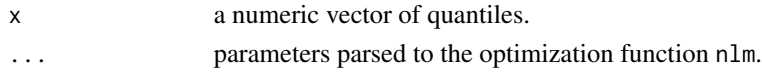

#### Value

stdFit returns a list with the following components:

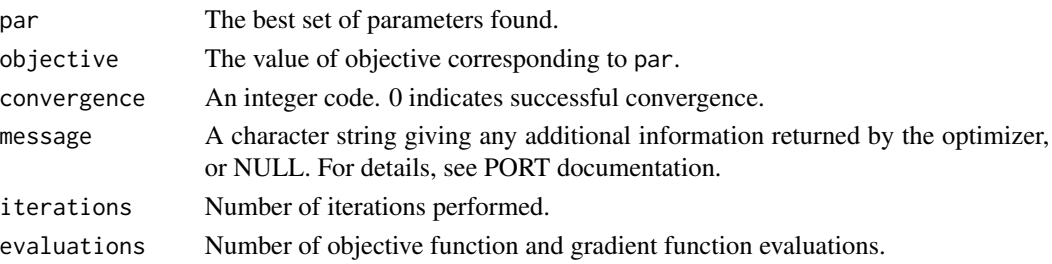

# <span id="page-45-0"></span>Author(s)

Diethelm Wuertz for the Rmetrics R-port.

#### References

Fernandez C., Steel M.F.J. (2000); *On Bayesian Modelling of Fat Tails and Skewness*, Preprint, 31 pages.

# Examples

```
## std -
  set.seed(1953)
  r = rstd(n = 1000)## stdFit -
  stdFit(r)
```
stdSlider *Student-t Distribution Slider*

#### Description

Displays interactively the dependence of the Student-t distribution on its parameters.

# Usage

```
stdSlider(type = c("dist", "rand"))
```
# Arguments

type a character string denoting which interactive plot should be displayed. Either a distribution plot type="dist", the default value, or a random variates plot, type="rand".

# Value

a Tcl object.

#### Author(s)

Diethelm Wuertz for the Rmetrics R-port.

# <span id="page-46-0"></span>summary-methods 47

#### Examples

```
## Not run:
## stdSlider -
  require(tcltk)
  stdSlider("dist")
  stdSlider("rand")
```
## End(Not run)

summary-methods *GARCH Summary Methods*

#### Description

Summary methods for GARCH Modelling.

# Methods

object = "ANY" Generic function

object = "fGARCH" Summary function for objects of class "fGARCH".

# How to read a diagnostic summary report?

The first five sections return the title, the call, the mean and variance formula, the conditional distribution and the type of standard errors:

```
Title:
GARCH Modelling
Call:
 garchFit(~ garch(1, 1), data = garchSim(), trace = FALSE)Mean and Variance Equation:
~\simarch(0)Conditional Distribution:
norm
Std. Errors:
 based on Hessian
```
The next three sections return the estimated coefficients, and an error analysis including standard errors, t values, and probabilities, as well as the log Likelihood values from optimization:

```
Coefficient(s):
        mu omega alpha1 beta1
-5.79788e-05 7.93017e-06 1.59456e-01 2.30772e-01
Error Analysis:
       Estimate Std. Error t value Pr(>|t|)
mu -5.798e-05 2.582e-04 -0.225 0.822
omega 7.930e-06 5.309e-06 1.494 0.135
alpha1 1.595e-01 1.026e-01 1.554 0.120
beta1 2.308e-01 4.203e-01 0.549 0.583
Log Likelihood:
-843.3991 normalized: -Inf
```
The next section provides results on standardized residuals tests, including statistic and p values, and on information criterion statistic including AIC, BIC, SIC, and HQIC:

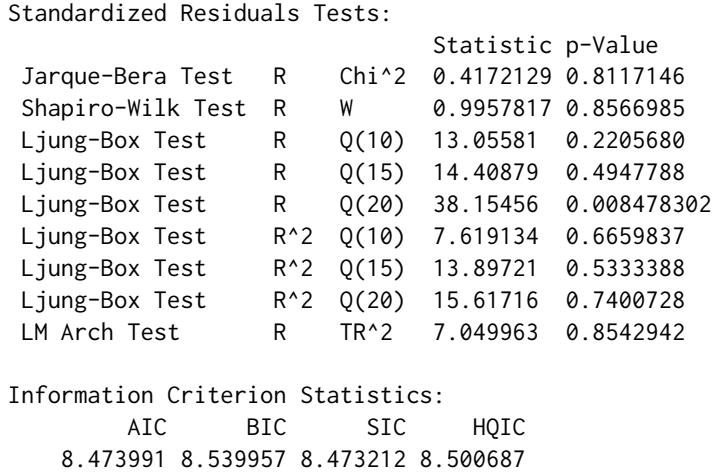

#### Author(s)

Diethelm Wuertz for the Rmetrics R-port.

```
## garchSim -
  x = garchSim(n = 200)
## garchFit -
  fit = garchFit(formula = x \sim garch(1, 1), data = x, trace = FALSE)
  summary(fit)
```
<span id="page-48-0"></span>Data sets used in the examples of the timeSeries packages, including DEM/GBP foreign exchange rates dataset and data on SP500 index.

#### Format

dem2gbp is a data frame with one column "DEM2GBP" and 1974 rows (observations).

sp500dge is a data frame with one column "SP500DGE" and 17055 rows (observations).

### Details

The data represent retuns. No further details have been recorded.

# Examples

```
data(dem2gbp)
head(dem2gbp)
tail(dem2gbp)
str(dem2gbp)
plot(dem2gbp[[1]])
data(sp500dge)
head(sp500dge)
tail(sp500dge)
str(sp500dge)
plot(sp500dge[[1]])
```
volatility-methods *Extract GARCH Model Volatility*

# <span id="page-48-1"></span>Description

Extracts volatility, here from a fitted GARCH object. This is a method (see [methods](#page-0-0)) for the S3 generic function [volatility](#page-48-1) (we import and re-export) from package [fBasics](https://CRAN.R-project.org/package=fBasics).

#### Usage

```
volatility(object, ...)
## S3 method for class 'fGARCH'
volatility(object, type = c("sigma", "h"), ...)
```
#### <span id="page-49-0"></span>Arguments

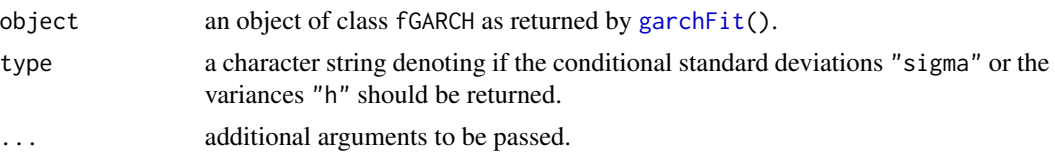

# Details

The function extracts the @volatility from the slots @sigma.t or @h.t of an object of class "fGARCH" as returned by the function [garchFit\(](#page-10-1)).

The class of the returned value depends on the input to the function garchFit who created the object. The returned value is always of the same class as the input object to the argument data in the function garchFit, i.e. if you fit a "timeSeries" object, you will get back from the function fitted also a "timeSeries" object, if you fit an object of class "zoo", you will get back again a "zoo" object. The same holds for a "numeric" vector, for a "data.frame", and for objects of class "ts", "mts".

In contrast, the slot itself returns independent of the class of the data input always a numeric vector, i.e. the function call rslot(object, "fitted") will return a numeric vector.

#### **Methods**

object = "ANY" Generic function.

```
object = "fGARCH" Extractor function for volatility or standard deviation from an object of class
     "fGARCH".
```
# Author(s)

Diethelm Wuertz for the Rmetrics R-port.

```
## Swiss Pension fund Index -
   stopifnot(require("timeSeries")) # need package 'timeSeries'
  x = as.timeSeries(data(LPP2005REC))
## garchFit
  fit = garchFit(LPP40 \sim garch(1, 1), data = 100*x, trace = FALSE)
  fit
## volatility -
  # Standard Deviation:
  vola = volatility(fit, type = "sigma")
  head(vola)
  class(vola)
   # Variance:
  vola = volatility(fit, type = "h")
  head(vola)
  class(vola)
```
volatility-methods 51

```
## slot -
  vola = slot(fit, "sigma.t")
  head(vola)
  class(vola)
  vola = slot(fit, "h.t")
  head(vola)
  class(vola)
```
# <span id="page-51-0"></span>**Index**

∗ datasets TimeSeriesData , [49](#page-48-0) ∗ distribution absMoments , [5](#page-4-0) ged , [26](#page-25-0) gedFit , [27](#page-26-0) gedSlider , [28](#page-27-0) sged , [33](#page-32-0) sgedFit , [35](#page-34-0) sgedSlider , [36](#page-35-0) snorm , [37](#page-36-0) snormFit , [39](#page-38-0) snormSlider , [40](#page-39-0) sstd , [41](#page-40-0) sstdFit , [42](#page-41-0) sstdSlider , [43](#page-42-0) std , [44](#page-43-0) stdFit , [45](#page-44-0) stdSlider , [46](#page-45-0) ∗ models coef-methods , [6](#page-5-0) fitted-methods , [9](#page-8-0) formula-methods , [10](#page-9-0) garchFit , [11](#page-10-0) garchFitControl , [17](#page-16-0) garchSim , [20](#page-19-0) garchSpec , [22](#page-21-0) plot-methods , [29](#page-28-0) predict-methods , [30](#page-29-0) residuals-methods , [32](#page-31-0) volatility-methods , [49](#page-48-0) ∗ package fGarch-package , [2](#page-1-0) ∗ programming fGARCH-class , [7](#page-6-0) fGARCHSPEC-class , [8](#page-7-0) ∗ ts TimeSeriesData , [49](#page-48-0) .gogarchFit *(*garchFit *)* , [11](#page-10-0)

absMoments , [5](#page-4-0)

coef , *[6](#page-5-0)* coef,ANY-method *(*coef-methods *)* , [6](#page-5-0) coef,fGARCH-method *(*coef-methods *)* , [6](#page-5-0) coef,fGARCHSPEC-method *(*coef-methods *)* , [6](#page-5-0) coef-methods , [6](#page-5-0)

dem2gbp *(*TimeSeriesData *)* , [49](#page-48-0) dged *(*ged *)* , [26](#page-25-0) dsged *(*sged *)* , [33](#page-32-0) dsnorm *(*snorm *)* , [37](#page-36-0) dsstd *(*sstd *)* , [41](#page-40-0) dstd *(*std *)* , [44](#page-43-0)

fGarch *(*fGarch-package *)* , [2](#page-1-0) fGARCH-class , [7](#page-6-0) fGarch-package , [2](#page-1-0) fGARCHSPEC-class , [8](#page-7-0) fitted,ANY-method *(*fitted-methods *)* , [9](#page-8-0) fitted,fGARCH-method *(*fitted-methods *)* , [9](#page-8-0) fitted-methods , [9](#page-8-0) formula , *[13](#page-12-0)* formula,ANY-method *(*formula-methods *)* , [10](#page-9-0) formula,fGARCH-method *(*formula-methods *)* , [10](#page-9-0) formula-methods , [10](#page-9-0) fUGARCHSPEC-class *(*fGARCH-class *)* , [7](#page-6-0)

garchFit , [11](#page-10-0) , *[32](#page-31-0)* , *[50](#page-49-0)* garchFitControl , [17](#page-16-0) garchKappa *(*garchFit *)* , [11](#page-10-0) garchSim , [20](#page-19-0) garchSpec , *[20](#page-19-0) , [21](#page-20-0)* , [22](#page-21-0) ged , [26](#page-25-0) gedFit, [27](#page-26-0) gedSlider , [28](#page-27-0)

logical , *[13](#page-12-0)*

methods , *[49](#page-48-0)*

#### $I<sub>N</sub>DEX$  53

```
pged (ged), 26
plot,ANY,ANY-method (plot-methods), 29
plot,fGARCH,missing-method
        (plot-methods), 29
plot-methods, 29
predict,ANY-method (predict-methods), 30
predict,fGARCH-method
        (predict-methods), 30
predict-methods, 30
print, 37
psged (sged), 33
psnorm (snorm), 37
psstd (sstd), 41
pstd (std), 44
qged (ged), 26
qsged (sged), 33
qsnorm (snorm), 37
qsstd (sstd), 41
qstd (std), 44
residuals, 33
residuals,ANY-method
        (residuals-methods), 32
residuals,fGARCH-method
        (residuals-methods), 32
residuals-methods, 32
rged (ged), 26
rsged (sged), 33
rsnorm (snorm), 37
rsstd (sstd), 41
rstd (std), 44
sged, 33
sgedFit, 35
sgedSlider, 36
show, 37
show,ANY-method (show-methods), 37
show,fGARCH-method (show-methods), 37
show,fGARCHSPEC-method (show-methods),
        37
show-methods, 37
snorm, 37
snormFit, 39
snormSlider, 40
sp500dge (TimeSeriesData), 49
sstd, 41
sstdFit, 42
sstdSlider, 43
```

```
std, 44
stdFit, 45
stdSlider, 46
summary,ANY-method (summary-methods), 47
summary,fGARCH-method
        (summary-methods), 47
summary-methods, 47
```
TimeSeriesData, [49](#page-48-0)

update,fGARCH-method *(*fGARCH-class*)*, [7](#page-6-0) update,fGARCHSPEC-method *(*fGARCHSPEC-class*)*, [8](#page-7-0)

```
volatility, 49
volatility (volatility-methods), 49
volatility-methods, 49
```